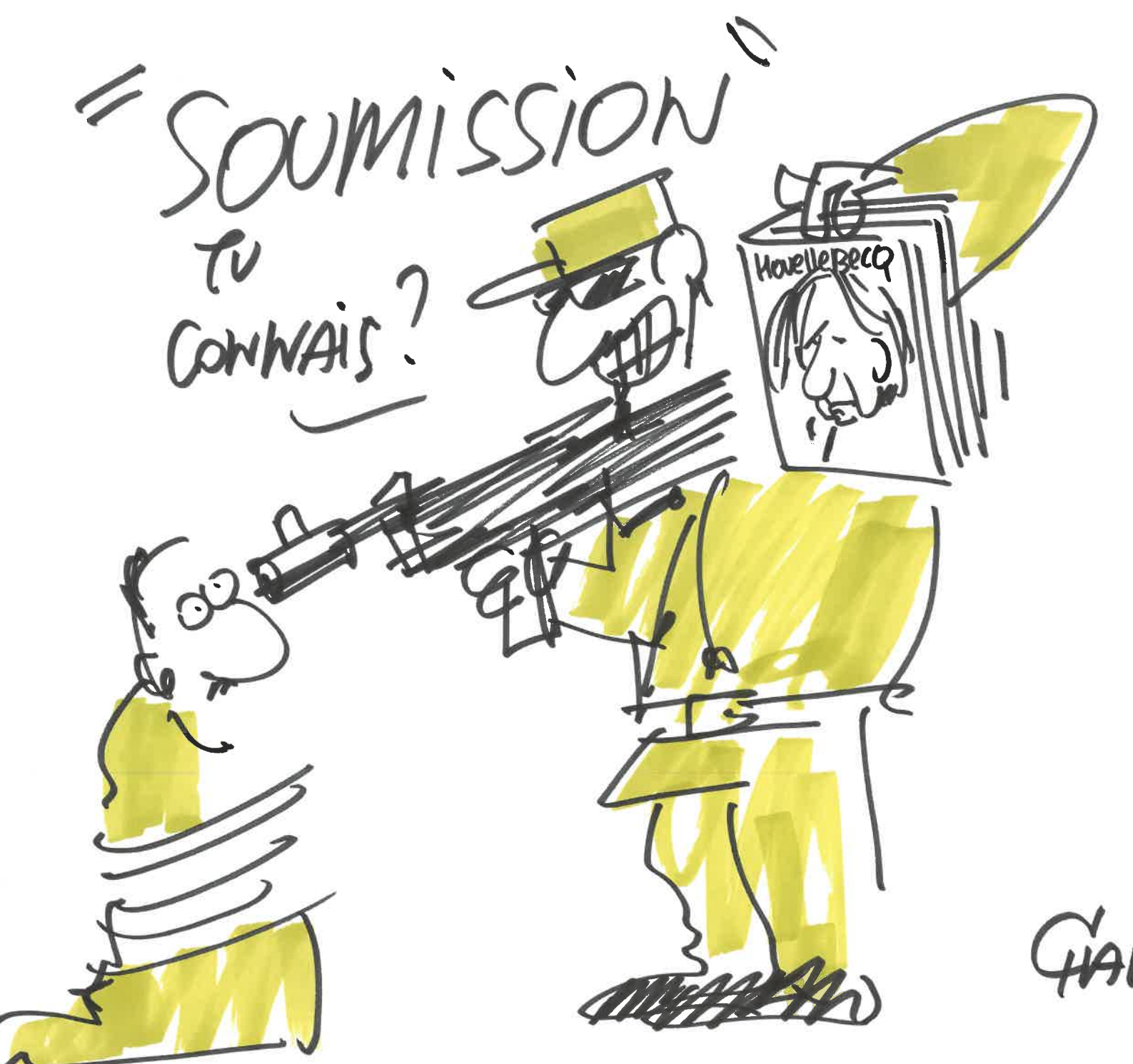

Gigun

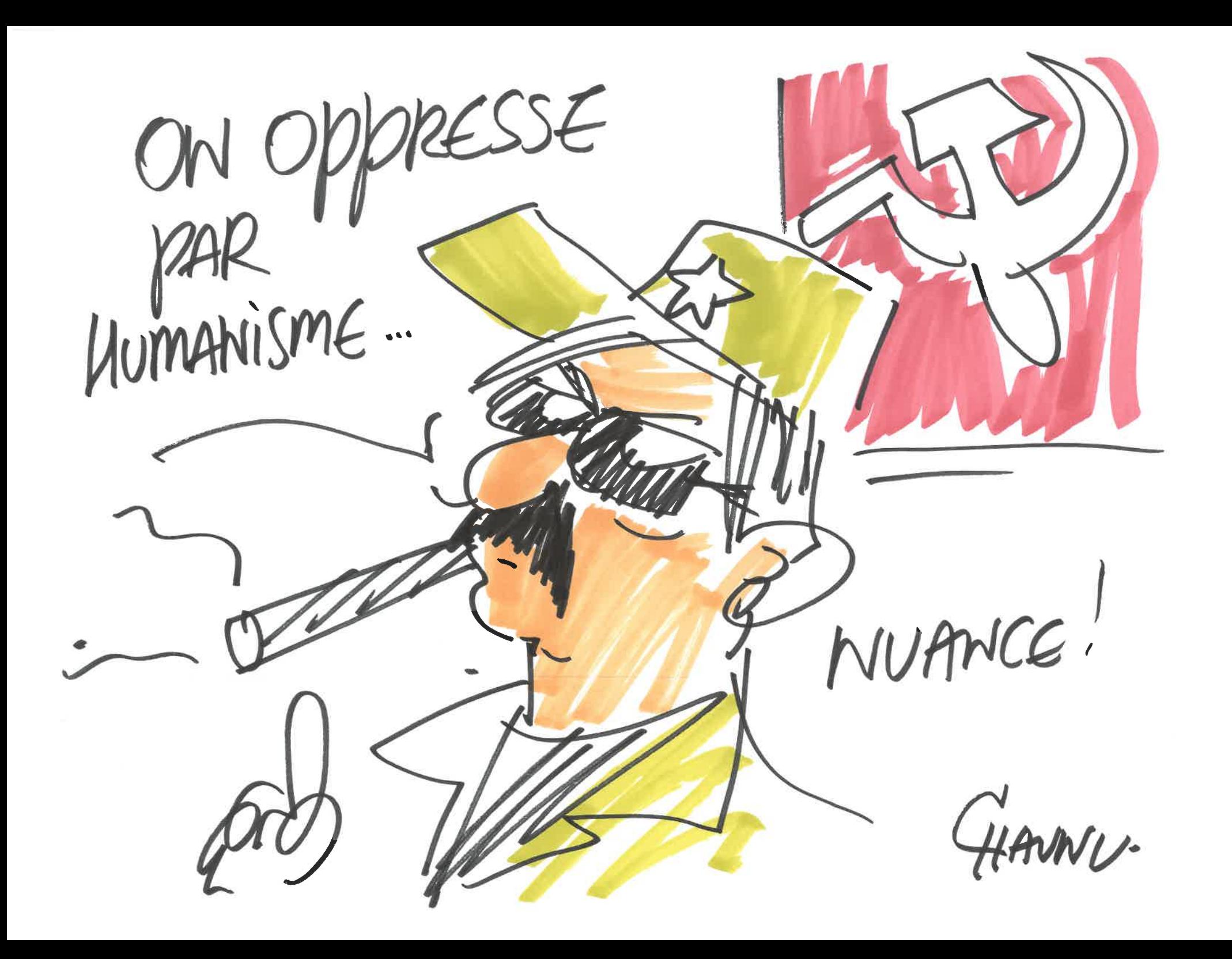

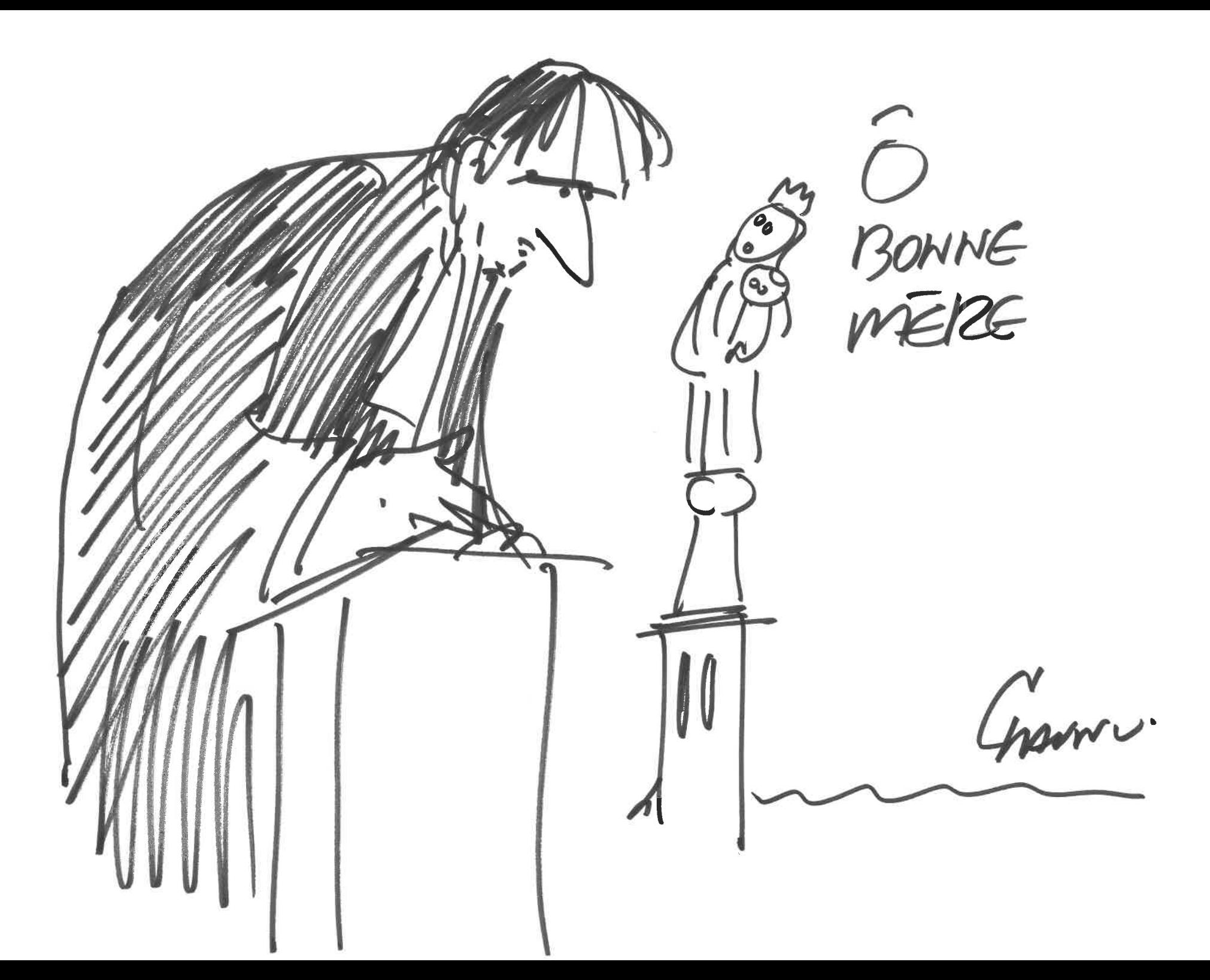

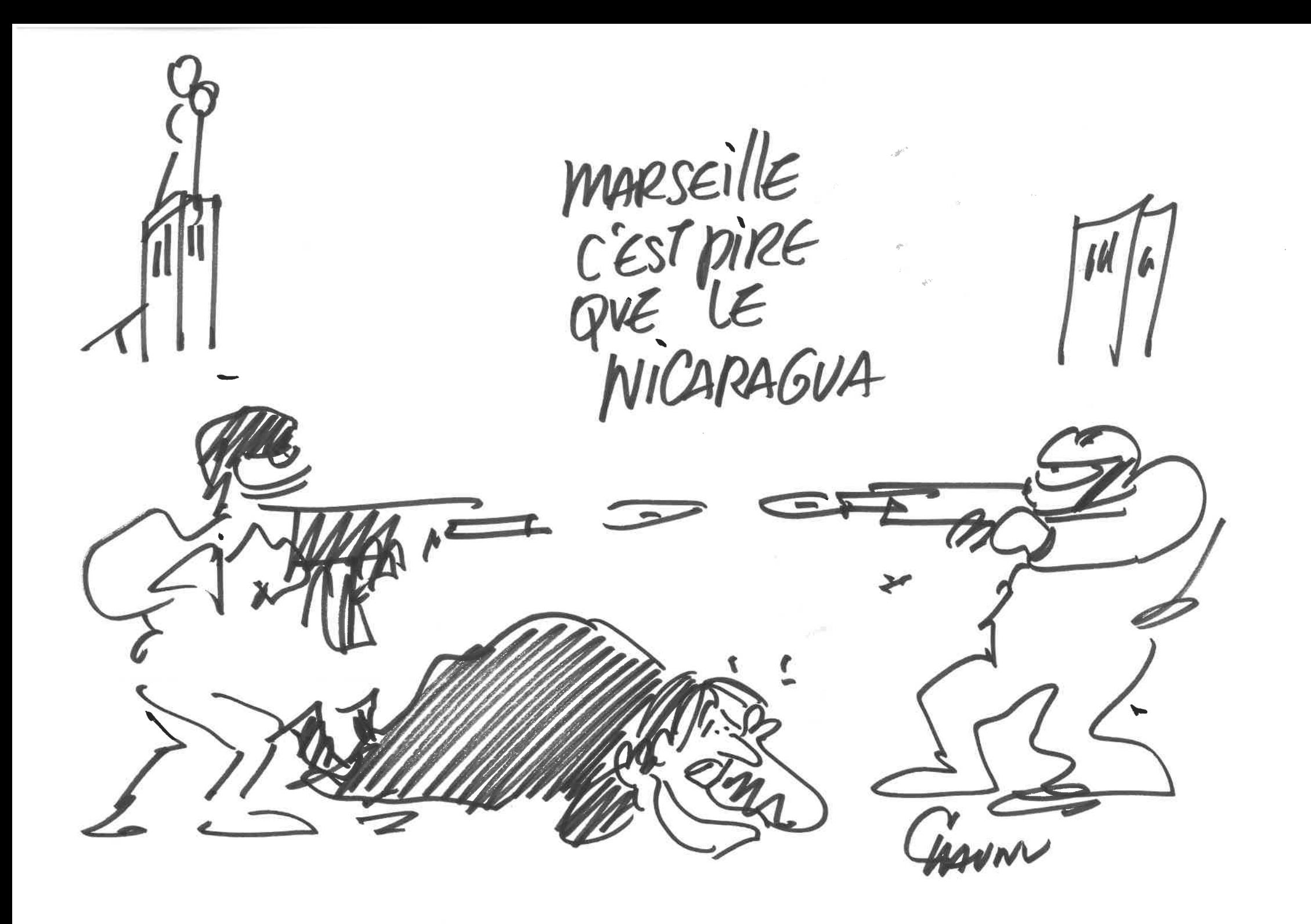

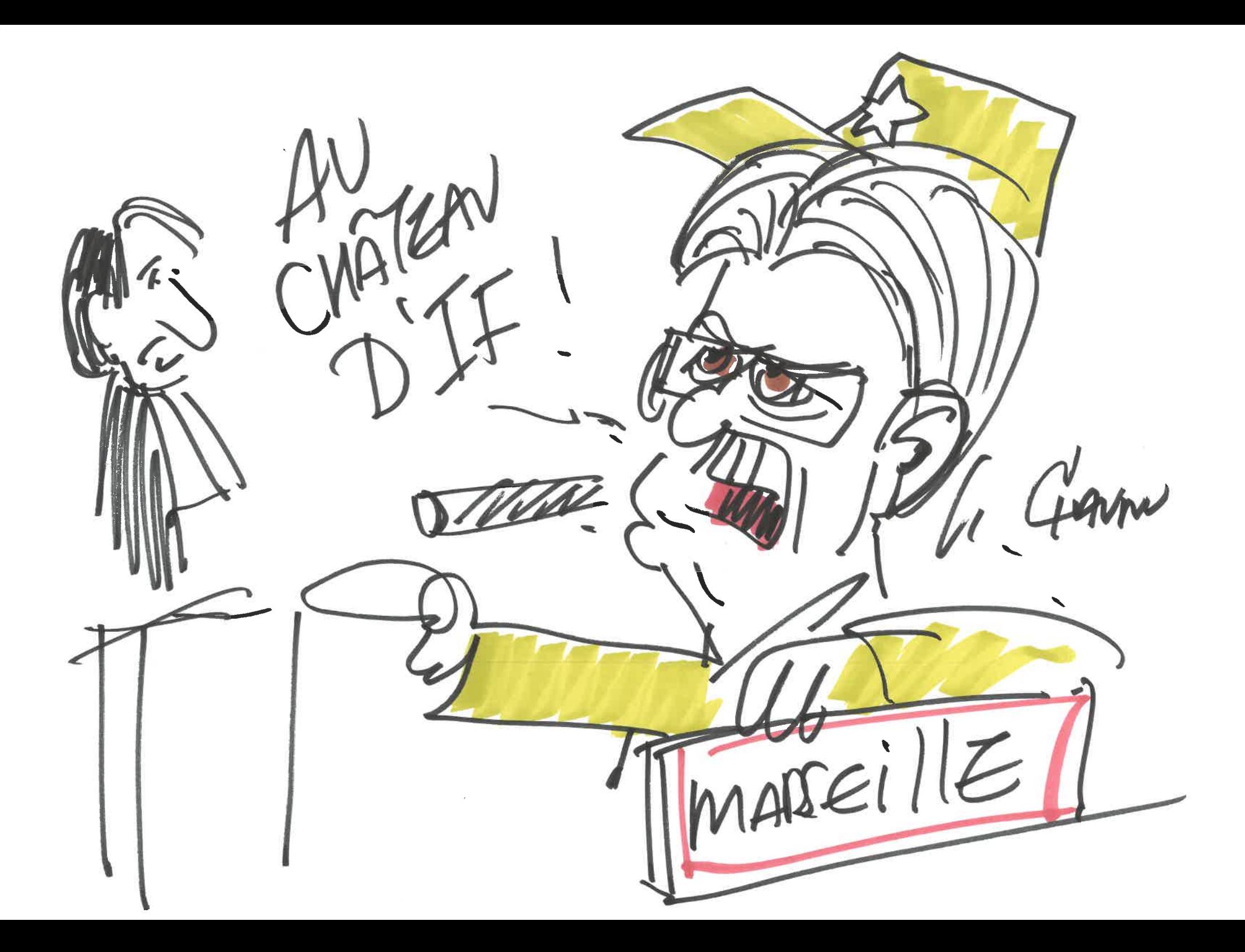